## **ILC-HiGrade Kick-Off Meeting**

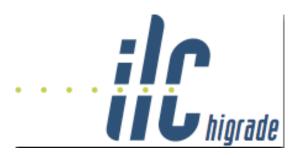

Contribution ID: 2 Type: not specified

## **Presentation of Work Packages**

Friday, 29 August 2008 13:00 (3 hours)

To join the session by Webex:

- 1. Click here to open the Webex web page
- 2. Enter the meeting password: ilc-higrade
- 3. Click "Join Now".
- 4. Follow the instructions that appear on your screen to join the teleconference.